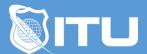

#### https://www.ituonline.com/

# Microsoft 70-687: Configuring Windows 8

#### Module 1: Installing and Deploying Windows 8.1

Course Introduction

Introduction To Windows

Preparing To Install Windows 8.1

**Understanding Deployment Options Part 1** 

Understanding Deployment Options Part 2

Upgrading To Windows 8.1

Migrating To Windows 8.1

Automating Installations Part 1

Automating Installations Part 2

Automating Installations Part 3

Windows Activation

#### Module 2: Enterprise Management in Windows 8.1

Local And Management Tools Part 1

Local And Management Tools Part 2

Using Windows PowerShell To Manage Windows 8.1 Part 1

Using Windows PowerShell To Manage Windows 8.1 Part 2

Using Windows PowerShell To Manage Windows 8.1 Part 3

Using Group Policy To Manage Windows 8.1

# Module 3: Managing User Settings

Managing User Profiles

User State Virtualization

**User Profile Migration** 

## Module 4: Configuring Hardware Access

Managing And Maintaining HardDisk Drives Part 1

Managing And Maintaining HardDisk Drives Part 2

Working With Device Drivers

#### Module 5: Configuring Networking

Configuring IPv4 Part 1

Configuring IPv4 Part 2

Configuring IPv4 Part 3

Configuring IPv6

Managing Name Resolution

### Module 6: Configuring Resource Access

Configuring Network Access
Managing File Access With NTFS
Managing Shared Folders
Configure And Manage Printers
Providing Access To Non-Domain Devices
Planning To Use One Drive

#### Module 7: Configuring Applications

Installing And Configuring Applications
Managing Apps From The Windows Store
Controlling Desktop Applications
Manage Internet Explorer
Using Virtualisation To Support Applications

#### Module 8: Managing Security in Windows 8.1

Overview Of Network Security
Managing The Windows Firewall
Malware Protection
Configuring Data Security
User Account Control

# Module 9: Optimizing and Recovering Windows 8.1

Performance Monitoring And Optimization Managing And Troubleshooting Reliability Troubleshooting With Event Viewer Managing Windows Updates Backing Up Data Recovery Options

# Module 10: Mobile Computing With Windows 8.1

Configuring Mobile Computer Settings Configuring VPNs Overview Of Direct Access Conclusion